## **Exercice : TD N°1**

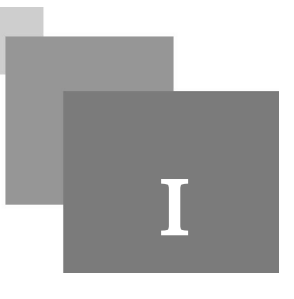

## **Exercice 1 : Création de Variables**

Créez différentes variables MATLAB pour stocker des nombres réels, des nombres complexes, des chaînes de caractères, des vecteurs et des matrices.

## **Exercice 2 : Manipulation des Vecteurs et des Matrices**

Effectuez des opérations simples telles que l'addition, la soustraction, la multiplication et la transposition sur les vecteurs et les matrices suivants:

 $* a=[1 12 3 40]$ 

- $* b = [21; 3; 5; -5; 16]$
- \* c=[10 4 -3; -7 5 12; 10 -12 14]
- \* d=[2 22 3;14 15 26; 5 20 11;3.3 25 21]

## **Exercice 3 : Utilisation de Fonctions Intégrées**

Utilisez les fonctions max(), min(), sum() pour effectuer des opérations sur des vecteurs et des matrices.

**Barriet Street** 

11

 $\sim$ 

- $*$  A=[-2 33 2 5 14 90]
- \* B=[56 42 5 72 27 10]
- \* C=[32 12 21;52 25 62;-3 -45 51]
- \* D=[0.1 0.3 0 10;0.125 -.6 -0.125;41 1.23 3.21]